## КОМПЬЮТЕРНОЕ МОДЕЛИРОВАНИЕ ЭЛЕКТРОМАГНИТНОЙ СИСТЕМЫ УПРАВЛЕНИЯ

Потапова А.А., магистрант,

Марцынюков С.А., к.т.н., доцент,

Кострин Д.К., д.т.н., доцент,

Санкт-Петербургский государственный электротехнический университет «ЛЭТИ» им. В.И. Ульянова (Ленина), г. Санкт-Петербург, Россия

Аннотация. В работе рассмотрено компьютерное моделирование в программном пакете COMSOL Multiphysics электромагнитной системы управления, позволяющей контролировать выходную мощность газоразрядного лазера. Моделирование было осуществлено как для системы с постоянными магнитами, так и при применении катушек индуктивности. Основываясь на полученных результатах можно утверждать, что с помощью компьютерного моделирования возможно подобрать оптимальные параметры системы для получения наиболее эффективного режима ее работы.

Ключевые слова: компьютерное моделирование, COMSOL Multiphysics, математическая модель, электромагнитная система, модулирование излучения.

Современные лазерные технологии имеют достаточно широкий диапазон применения, в особенности в промышленности и медицине [4–6, 10]. При этом для оптимальной работы в импульсном режиме крайне важна возможность модуляции выходной мощности лазера [2], например, с применением электромагнитной системы управления [9]. В данной работе представлено моделирование такой системы с целью оптимизации ее характеристик.

Большой интерес для применения в науке и технике представляют газоразрядные лазеры в частности, работающие на диоксиде углерода, поскольку они обладают высокой эффективностью и мощностью излучения [12]. Принцип действия электромагнитного модулятора излучения такого

лазера основан на взаимодействии магнитного поля с активной средой [7]. К достоинствам такого вида модуляции относятся точность выставления мощности, а также высокое быстродействие.

Для создания поперечного магнитного поля, можно применить систему управления на электромагнитах, охватывающих часть газоразрядной трубки лазера сердечником. Такая конструкция дает возможность создать магнитное поле, которое будет направлено перпендикулярно оси трубки внутри сердечника. При этом на краях сердечника может происходить искажение поля, а часть трубки, которая не охвачена сердечниками, пронизывает магнитный поток. Чтобы избежать данного эффекта, нужно расположить электромагниты таким образом, чтобы разрядная трубка была максимально перекрыта. Для формирования более однородного поля можно использовать устройство, которое представляет собой распределитель из железа, охватывающий разрядную трубку.

Если на катушки электромагнита подать напряжение, то возникнет магнитное поле, которое будет направлено по нормали к оси разрядной трубки [11]. Под действием силы Лоренца электроны из области разряда смещаются к стенке, образуя на ней отрицательный потенциал, который влияет на ионы, смещая их [8]. Распределение частиц становиться следующим: максимальное значение концентрации находится возле одной стенки, убывая до нуля по мере продвижения к другой стенке.

Это приводит к смещению максимума концентрации зарядов в зависимости от индукции поля, что приводит к понижению вероятности возбуждения верхних энергетических уровней атомов, вследствие чего уменьшается инверсия населенности и снижается выходная мощность лазерного излучения.

Для более эффективного применения системы модуляции лазерного излучения необходимо провести ее компьютерное моделирование. В качестве среды для физического моделирования был выбран пакет COMSOL Multiphysics [3]. Используя моделирование, объединенное с эмпирическими

техниками, можно эффективнее и быстрее оптимизировать конструкцию технических устройств. Расчеты, проведенные в программе, позволяют заменить физические эксперименты и более подробно изучить конструкцию устройства и процесс управления с его помощью.

На первом этапе работы были построены относительно простые модели с применением от одного до семи постоянных магнитов для отладки процесса моделирования. Норма плотности остаточного потока в данной модели задана равной 30 мТл. На рис. 1, а в качестве примера показана модель [1] с тремя магнитами, находящимися на одинаковом расстоянии друг от друга. На рис. 1, б приведено построенное в среде COMSOL Multiphysics распределение вектора магнитной индукции в плоскости сечения магнита. По результатам моделирования можно сказать, что с увеличением числа постоянных магнитов поперечная компонента вектора магнитной индукции увеличивается.

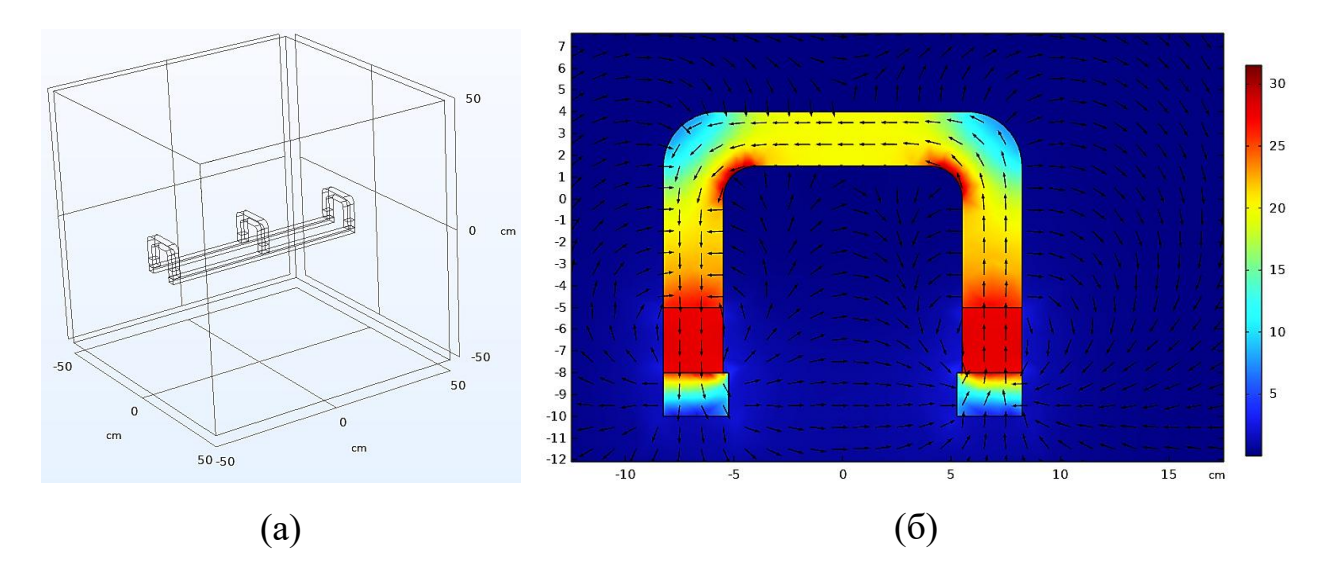

Рисунок 1 – Модель с тремя постоянными магнитами (а) и распределение вектора магнитной индукции в плоскости сечения магнита (б)

Далее была построена модель с катушками индуктивности, соответствующая реального прототипу электромагнитной системы для управления выходной мощностью газоразрядного лазера. Построение модели в данном случае аналогичное, за исключением добавления самой катушки. Поскольку построение этого элемента с нуля процесс достаточно трудоемкий,

так как уравнения, описывающие траекторию витков, очень сложны, то рациональным решением будет добавление готовых катушек из встроенной библиотеки. Значение тока, протекающего в катушке, было задано равным 15 А. На рис. 2, а в качестве примера показана модель с тремя катушками индуктивности, находящимися на одинаковом расстоянии друг от друга. На рис. 2, б приведена построенная в среде COMSOL Multiphysics картина распределения вектора магнитной индукции.

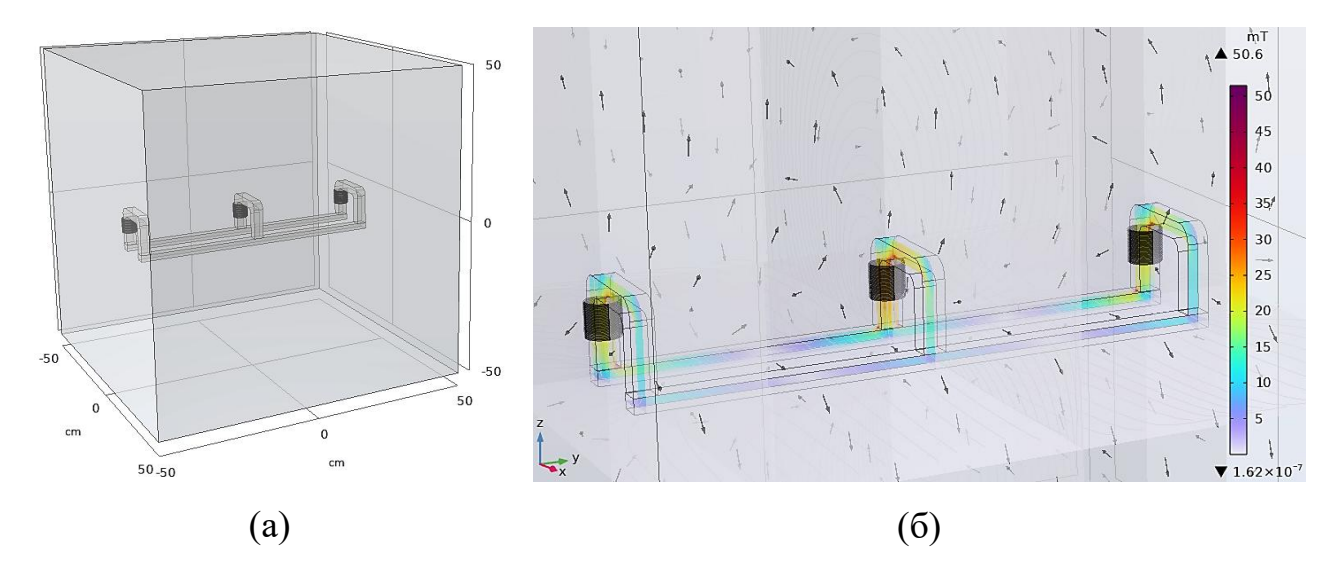

Рисунок 2 – Модель с тремя катушками индуктивности (а) и картина распределения вектора магнитной индукции (б)

С увеличением числа катушек индуктивности величина индукции магнитного поля увеличивается. Максимальное значение находится в левой части системы, что соответствует расположению катушки, а минимум сдвинут вправо относительно центра модели. На рис. 3 представлена зависимость величины магнитного поля в системе в зависимости от используемого количества катушек индуктивности.

Как видно из рис. 3, максимальная величина индукции магнитного поля достигается при одновременном использовании семи катушек индуктивности. Дальнейшее увеличение числа катушек не целесообразно, поскольку очевидно, что график начинает выходить в насыщение и значение поля растет с увеличением числа катушек незначительно.

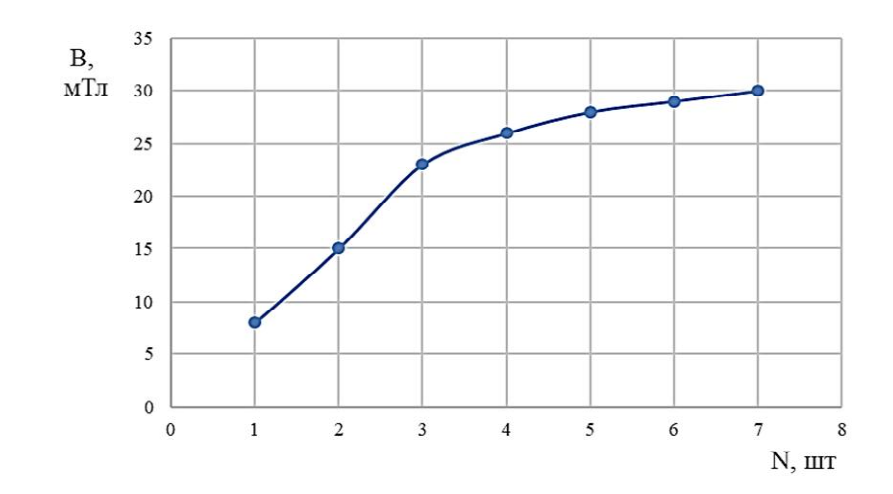

Рисунок 3 – Зависимость индукции магнитного поля в системе от используемого количества катушек индуктивности

В данной работе был рассмотрен способ модуляции мощности лазерного излучения с использованием электромагнитной системы. В программном пакете COMSOL Multiphysics было проведено моделирование распределения магнитного поля, как при использовании в системе постоянных магнитов, так и при применении катушек индуктивности. Основываясь на полученных результатах можно сказать, что применение пакета COMSOL Multiphysics позволяет подобрать оптимальные параметры управляющей системы, а сама система является эффективным способом контроля выходной мощности газоразрядного лазера.

## Литература

1. Волков В.Ю., Зрожевский Р.В. Создание и оптимизация моделей в программном пакете мультифизического моделирования COMSOL // Вестник Международной академии системных исследований. Информатика, экология, экономика. 2016. Т. 18, № 1. С. 109–114.

2. Елохин В.А., Жданов И.Г. Методы модуляции излучения  $CO_2$ -лазеров // Научное приборостроение. 2003. Т. 13, № 3. С. 46–51.

3. Калганова С.Г., Архангельский Ю.С., Тригорлый С.В. и др. Численное моделирование электротехнологических процессов с применением программного пакета COMSOL Multiphysics // Вопросы электротехнологии. 2017. № 2. С. 34–42.

4. Лавреев М.В., Ухов А.А., Потрахов Н.Н. и др. Трехмерные сканирующие системы на основе бинокулярного стереовидения для медицинской диагностики // Медицинская техника. 2014. № 2. С. 5–8.

5. Лавреев М.В., Ухов А.А., Потрахов Н.Н. и др. Исследование возможности применения лазерной сканирующей системы для создания интраорального стоматологического сканера // Биотехносфера. 2013. № 5. С. 39–43.

6. Марцынюков С.А., Кострин Д.К. Моделирование температурного воздействия на биологические ткани при осуществлении их лазерного разреза // Инженерный вестник Дона. 2021. № 4. С. 86–96.

7. Марцынюков С.А., Кострин Д.К. Моделирование, разработка и исследование электромагнитной системы для управления мощностью лазера на углекислом газе // Известия высших учебных заведений России. Радиоэлектроника. 2014. № 1. С. 50–54.

8. Марцынюков С.А., Кострин Д.К. Физико-математическая модель распределения заряженных частиц плазмы положительного столба газового разряда в поперечном магнитном поле // Известия СПбГЭТУ «ЛЭТИ». 2021. № 4. С. 23–29.

9. Марцынюков С.А., Кострин Д.К., Черниговский В.В. и др. Хирургический  $CO<sub>2</sub>$ лазер с электромагнитной системой управления мощностью // Медицинская техника. 2018. № 2. С. 4–6.

10. Никифоров С.М., Алимпиев С.С., Симановский Я.О. и др. Импульснопериодический СО<sub>2</sub>-лазер с поперечным разрядом для хирургических применений // Биомедицинская радиоэлектроника. 2012. № 8. С. 72–76.

11. Райзер Ю.П. Физика газового разряда. Долгопрудный: Издательский дом «Интеллект», 2009. 736 с.

12. Шаймарданов Р. Лазер СО<sub>2</sub>: гибкое, надежное и испытанное средство // Фотоника. 2011. № 5. С. 16–19.